# **4.1 How to Convert an LP to Standard From Standard form**

Each inequality constraint must be replaced by an equality constraint

 $2x_1 + x_2 \le 60$  (2)  $x_1 + x_2 \le 40$  (1)  $+x<sub>0</sub> \le$ *s.t.*  $x_1 + x_2$  ≤  $x_1 + x_2 \le 60$  (2)  $2x_1 + x_2 + s_2 = 60$ max  $z=4$  $z = 4x_1 + 3x_2$ **Slack Variable** *si* $x_1 + x_2 + s_1 = 40$  $x_1+x_2+s_1=$  $x_1, x_2 \ge 0$ 1  $\mathcal{N}_2$  $s_1, x_2, s_1, s_2 \geq 0$  $2x_1 + x_2 + s_2 = 60$  (2)  $s_1 + x_2 + s_1 = 40$  (1)  $x_1, x_2, s_1, s_2 \geq$ s.t.  $x_1+x_2+s_1=$ max  $z=4$  $z = 4x_1 + 3x_2$ *convert*adding the sign restriction

#### **Excess Variable** *ei*

 $x_1, x_2, x_3, x_4 \ge 0$  $2x_1 + 4x_2 + x_3 + 5x_4 \ge 8$  $2x_1 + 2x_2 + 4x_3 + 4x_4 \ge 10$  $3x_1 + 2x_2 \ge 6$  $\textbf{S}.\textbf{t}.400x_1 + 200x_2 + 150x_3 + 500x_4 \ge 500$   $400x_1 + 200x_2 + 150x_3 + 500x_4 - e_1 = 500$ 1  $x_2$   $x_3$   $x_4$  $1^{\frac{1}{2}}$   $2\lambda_2^{\frac{1}{2}}$   $7\lambda_3^{\frac{1}{2}}$   $7\lambda_4^{\frac{1}{2}}$  $1^1$  2 $\lambda_2$  $x_1, x_2, x_3, x_4 \geq$  $+$  4x<sub>2</sub> + x<sub>3</sub> + 5x<sub>4</sub>  $\ge$  $+$  2x<sub>2</sub> + 4x<sub>3</sub> + 4x<sub>4</sub>  $\ge$  $+$  2x<sub>2</sub>  $\geq$  $x_1 + 4x_2 + x_3 + 5x$  $x_1 + 2x_2 + 4x_3 + 4x$  $x_1 + 2x$ min  $z = 50x_1 + 20x_2 + 30x_3 + 80x_4$  $x_i, e_i \ge 0 \quad (i = 1,2,3,4)$  $2x_1 + 4x_2 + x_3 + 5x_4 - e_4 = 8$  $2x_1 + 2x_2 + 4x_3 + 4x_4 - e_3 = 10$  $3x_1 + 2x_2 -e_2 = 6$ 1  $x_2 + x_3 + y_4$   $x_4 + y_4$ 1  $2\lambda_2$   $\lambda_3$   $\lambda_4$   $\lambda_3$ 1  $2\lambda_2$   $C_2$ +  $4x_2 + x_3 + 5x_4 - e_4 =$ +  $2x_2 + 4x_3 + 4x_4 - e_3 =$ +  $2x_2$   $-e_2$  =  $x_1 + 4x_2 + x_3 + 5x_4 - e$  $x_1 + 2x_2 + 4x_3 + 4x_4 - e$  $x_1 + 2x_2 - e$ 

adding the sing restriction

 $a \leq$  constraint

-adding a slack variable *<sup>s</sup><sup>i</sup>*

 $a \geq$  constraint

-subtracting a excess variable *<sup>e</sup><sup>i</sup>*

## **4.2 Preview of the Simplex Algorithm**

$$
\begin{aligned}\n\min \ z &= c_1 x_1 + c_2 x_2 + \dots + c_n x_n \\
\text{s.t.} \quad a_{11} x_1 + a_{12} x_2 + \dots + a_{1n} x_n &= b_1 \\
a_{21} x_1 + a_{22} x_2 + \dots + a_{2n} x_n &= b_2 \\
\vdots \\
a_{m1} x_1 + a_{m2} x_2 + \dots + a_{mn} x_n &= b_m \\
x_i &\geq 0 \quad (i = 1, 2, \dots n) \\
A &= \begin{bmatrix} a_{11} & a_{12} & \cdots & a_{1n} \\ a_{21} & a_{22} & \cdots & a_{2n} \\ \vdots & \vdots & \ddots & \vdots \\
a_{m1} & a_{m2} & \cdots & a_{mn} \end{bmatrix} \quad \mathbf{x} = \begin{bmatrix} x_1 \\ x_2 \\ \vdots \\ x_n \end{bmatrix} \quad \mathbf{b} = \begin{bmatrix} b_1 \\ b_2 \\ \vdots \\ b_m \end{bmatrix} \quad \text{A}\mathbf{x} = \mathbf{b} \\
m \text{ linear equations} \\
n \geq m\n\end{aligned}
$$
\n
$$
\text{Basic variable (BV)} \quad \text{m}
$$

Nonbasic variable (NBV)  $n-m$ : set variables = 0

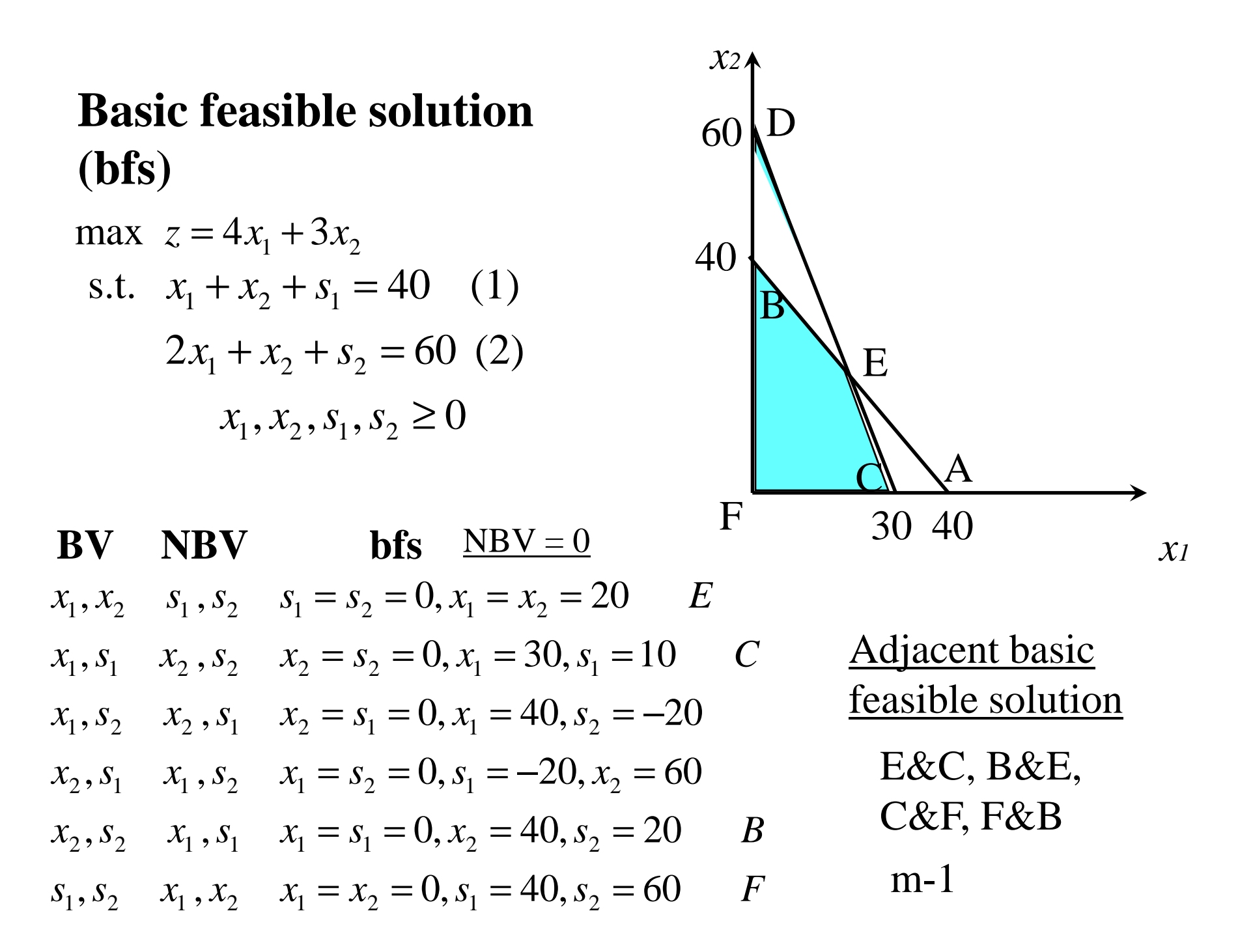

# **4.3 Simplex Algorithm**

#### **Maximization problems**

**Step 1** Convert the LP to standard form.

**Step 2** Obtain bfs (if possible) from the standard form.

**Step 3** Determine whether the current bfs is optimal.

**Step 4** If the current bfs is not optimal, determine which nonbasic variable should become a basic variable and which basic variable should become a nonbasic variable to find a new bfs with a better objective function value.

**Step 5** Use ero's to find the new bfs with the better objective function value. Go back to step 3.

### **Convert the LP to Standard Form**

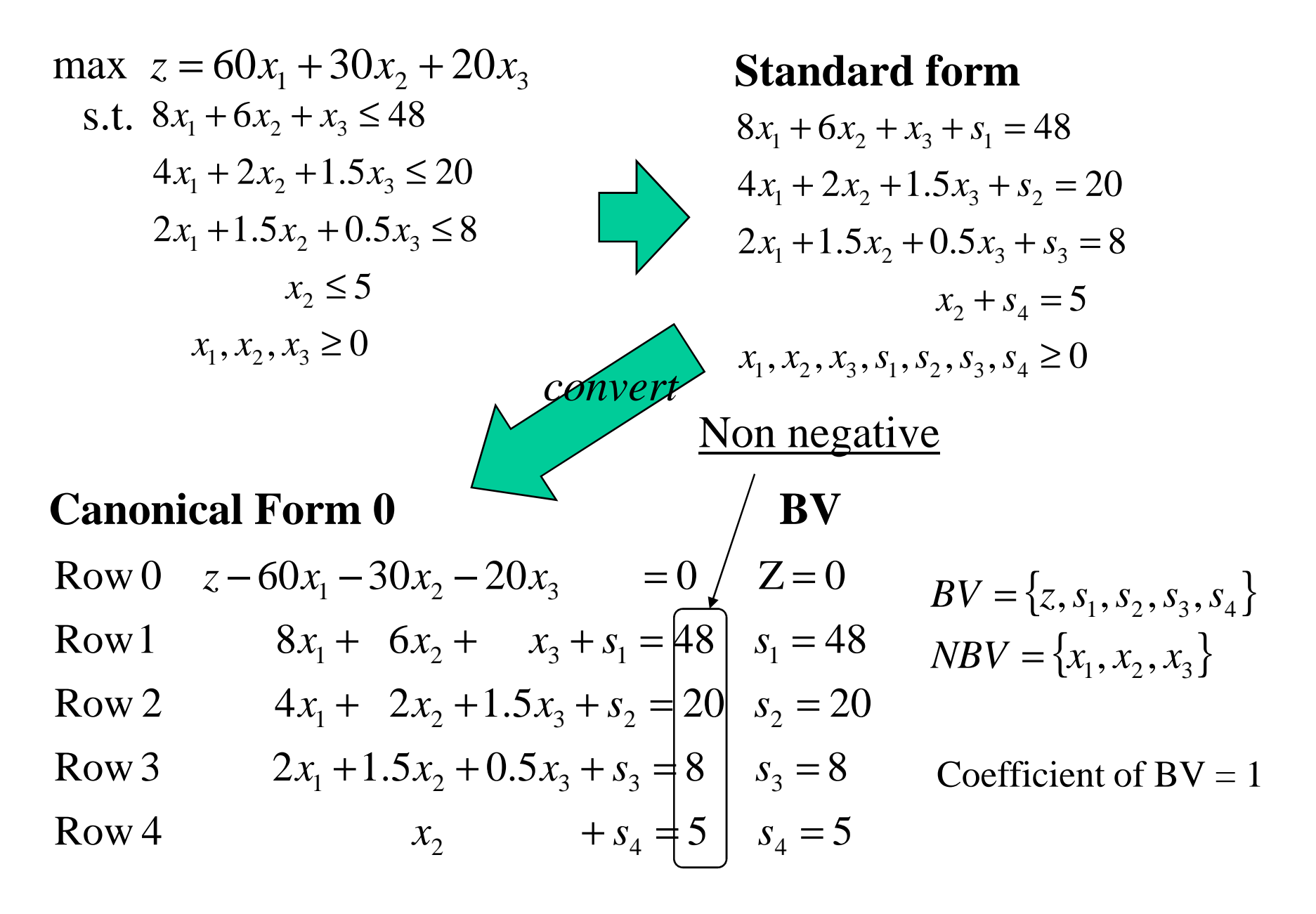

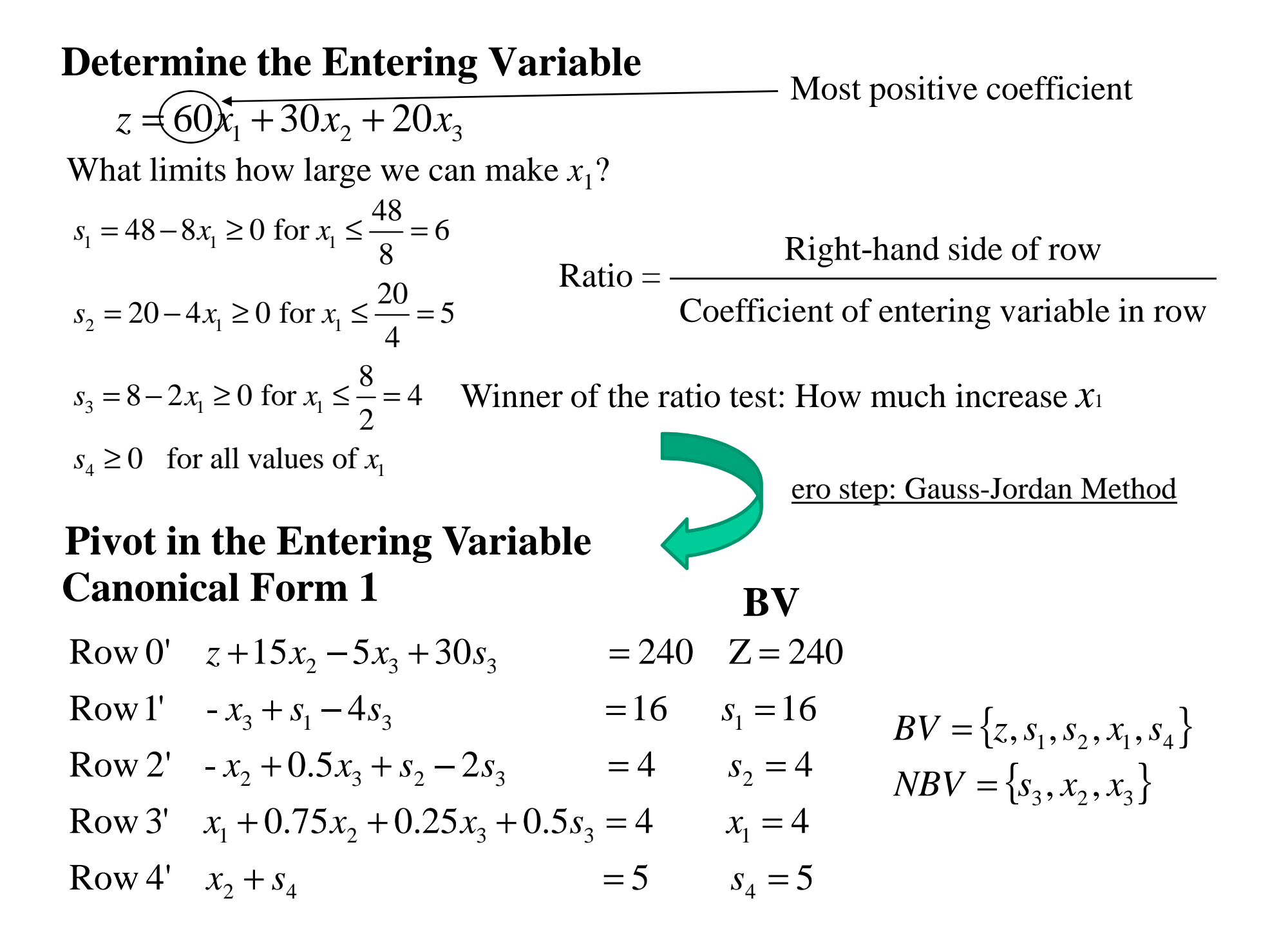

#### **ero step: Gauss-Jordan Method**

Pivot term:  $x_1$  from most positive coefficient Pivot row: Row 3 from ratio test

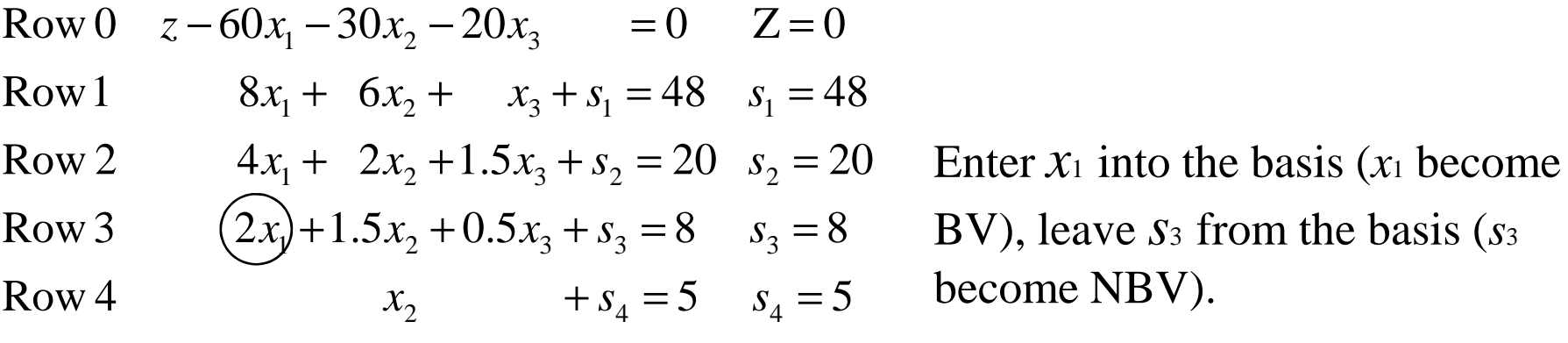

#### **To make new Canonical Form 1**

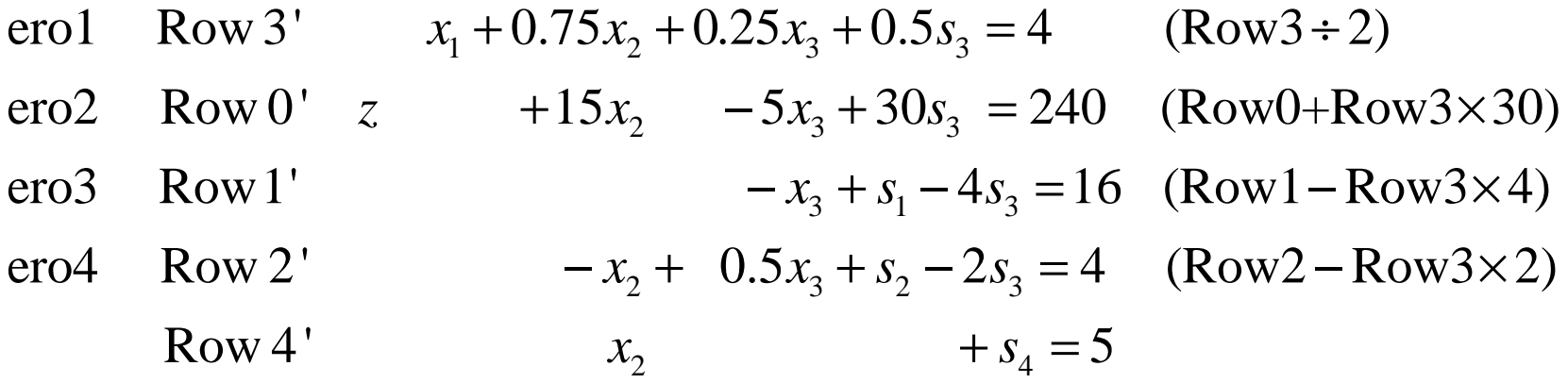

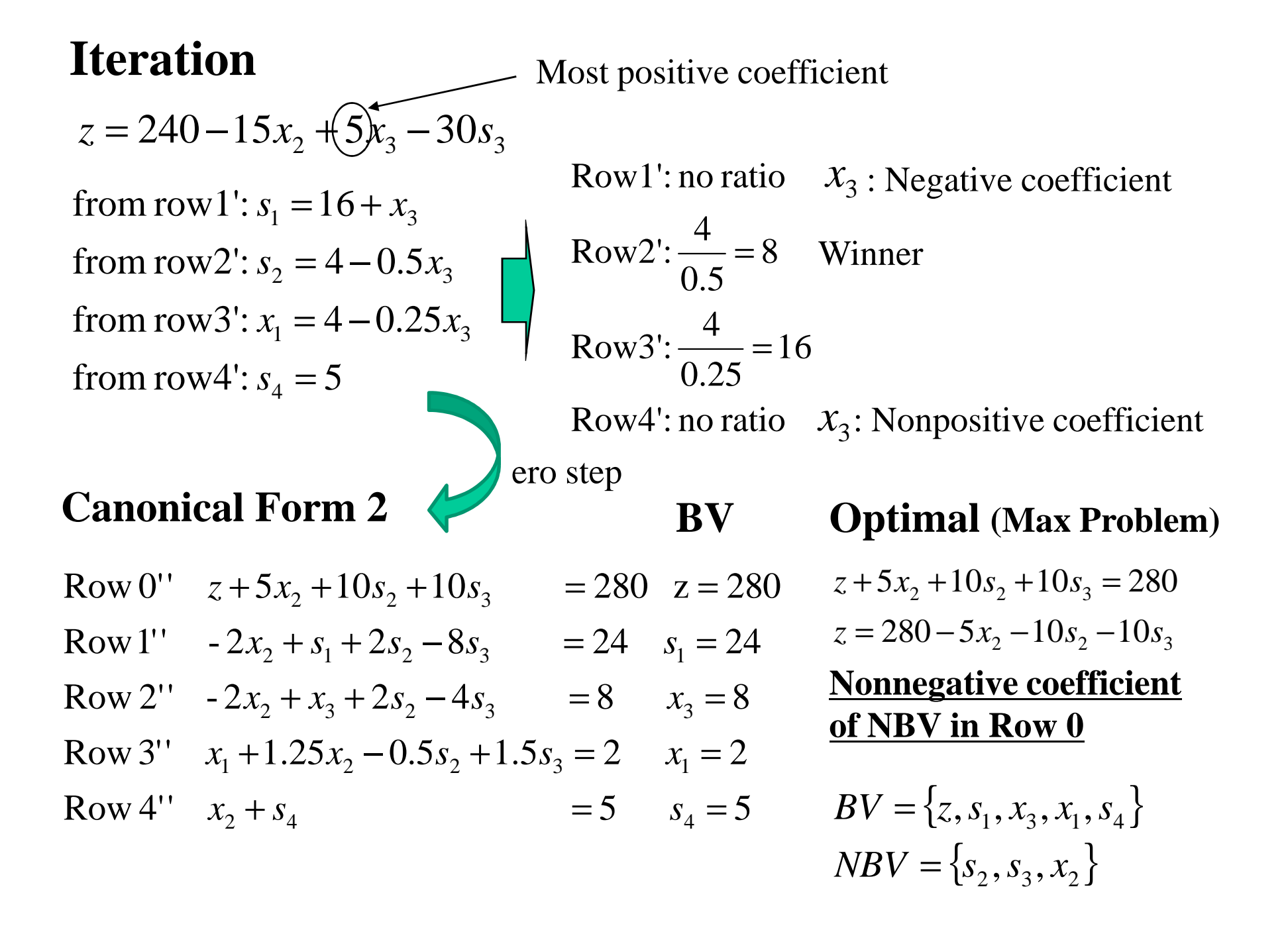

### **Representing Simplex Tableaus**

$$
z + 3x_1 + x_2 = 6
$$
  

$$
x_1 + s_1 = 4
$$
  

$$
2x_1 + x_2 + s_2 = 3
$$

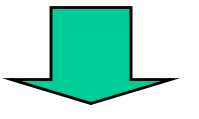

Simplex Tableau

 $1 \sim 2 \sim 1 \sim 2$ 10 1 0 1 0 4 *s*20 2 1 0 1 3 *s* $z \; x_1 \; x_2 \; s_1 \; s_2 \; \text{rhs} \; \text{BV}$ 1 3 1 0 0 6 z